#### **Combined Performance Indicators**

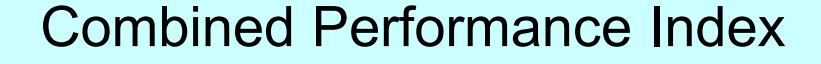

by Klaus D. Goepel

Business Performance Management Singapore

http://bpmsg.com

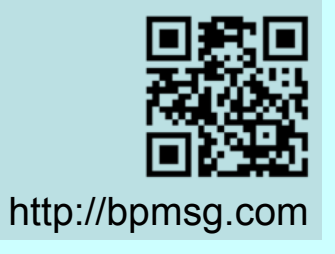

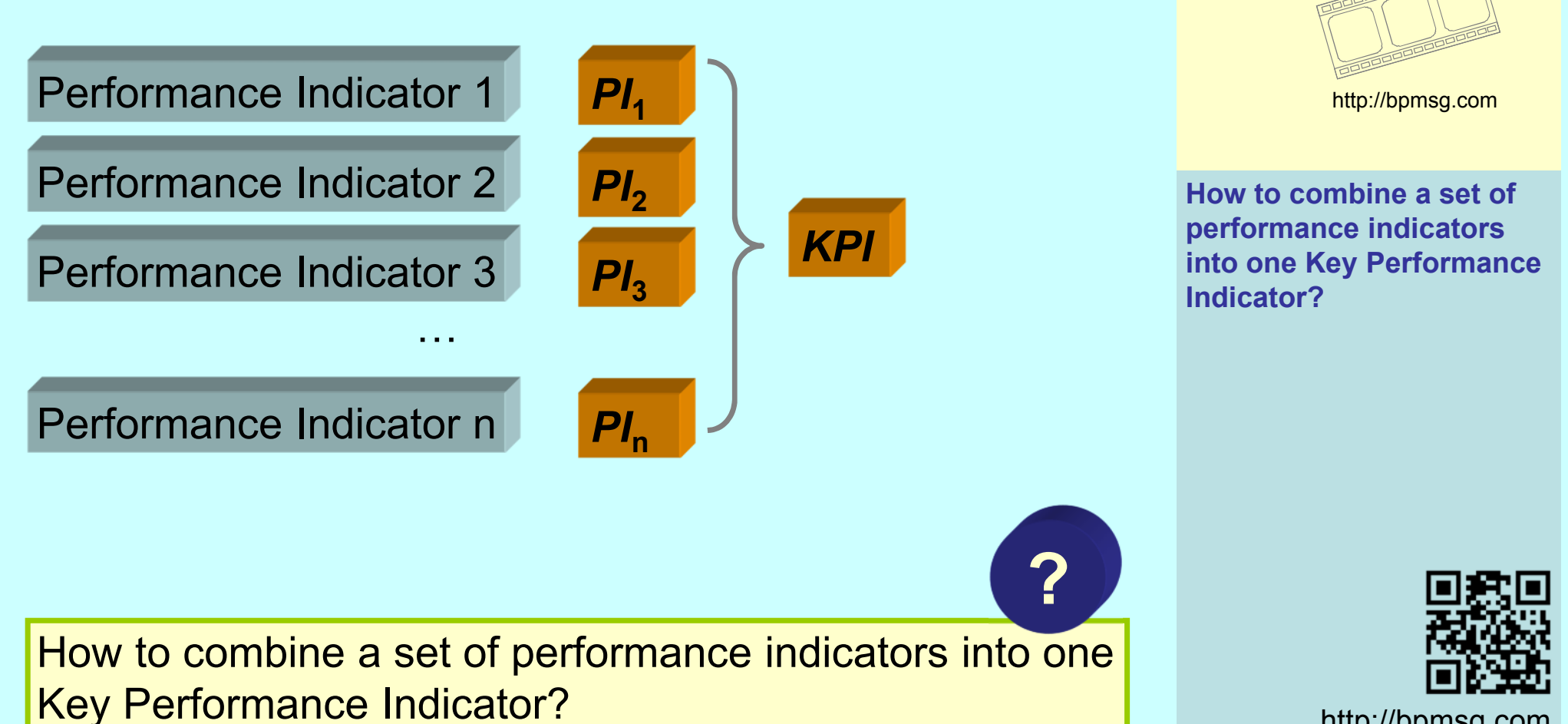

http://bpmsg.com

**Combined Performance**

**Indicators**

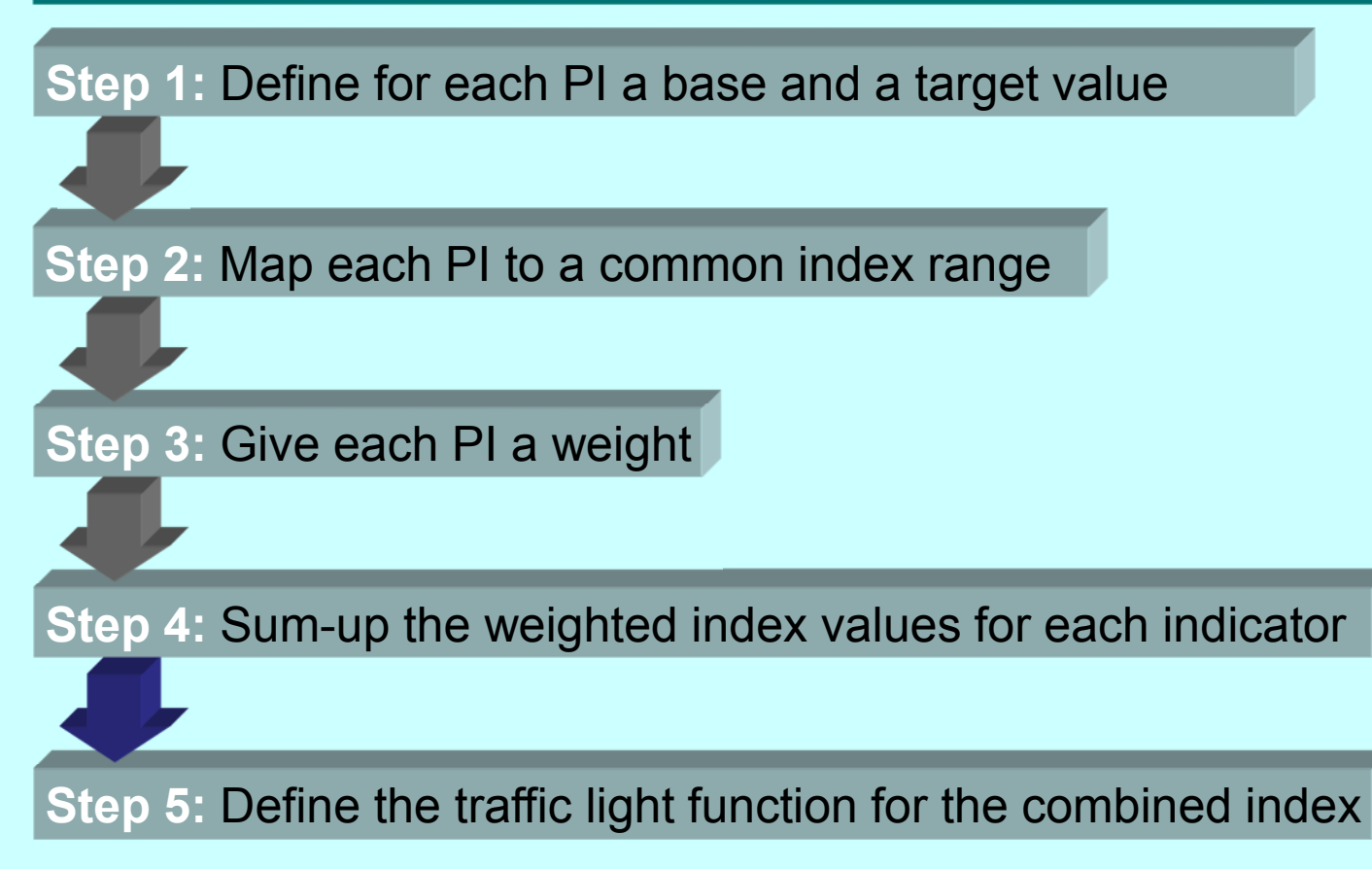

#### **Combined Performance Indicators**

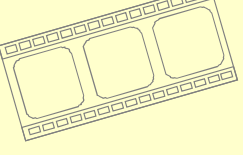

http://bpmsg.com

**How to combine <sup>a</sup> set of performance indicators into one Key Performance Indicator?**

- 1. Define for each PI a base and target value
- 2. Map each PI to <sup>a</sup> common index range
- 3. Give each PI <sup>a</sup> weight
- 4. Sum-up the weighted index values for eachindicator
- 5. Define the traffic light function for the combined index

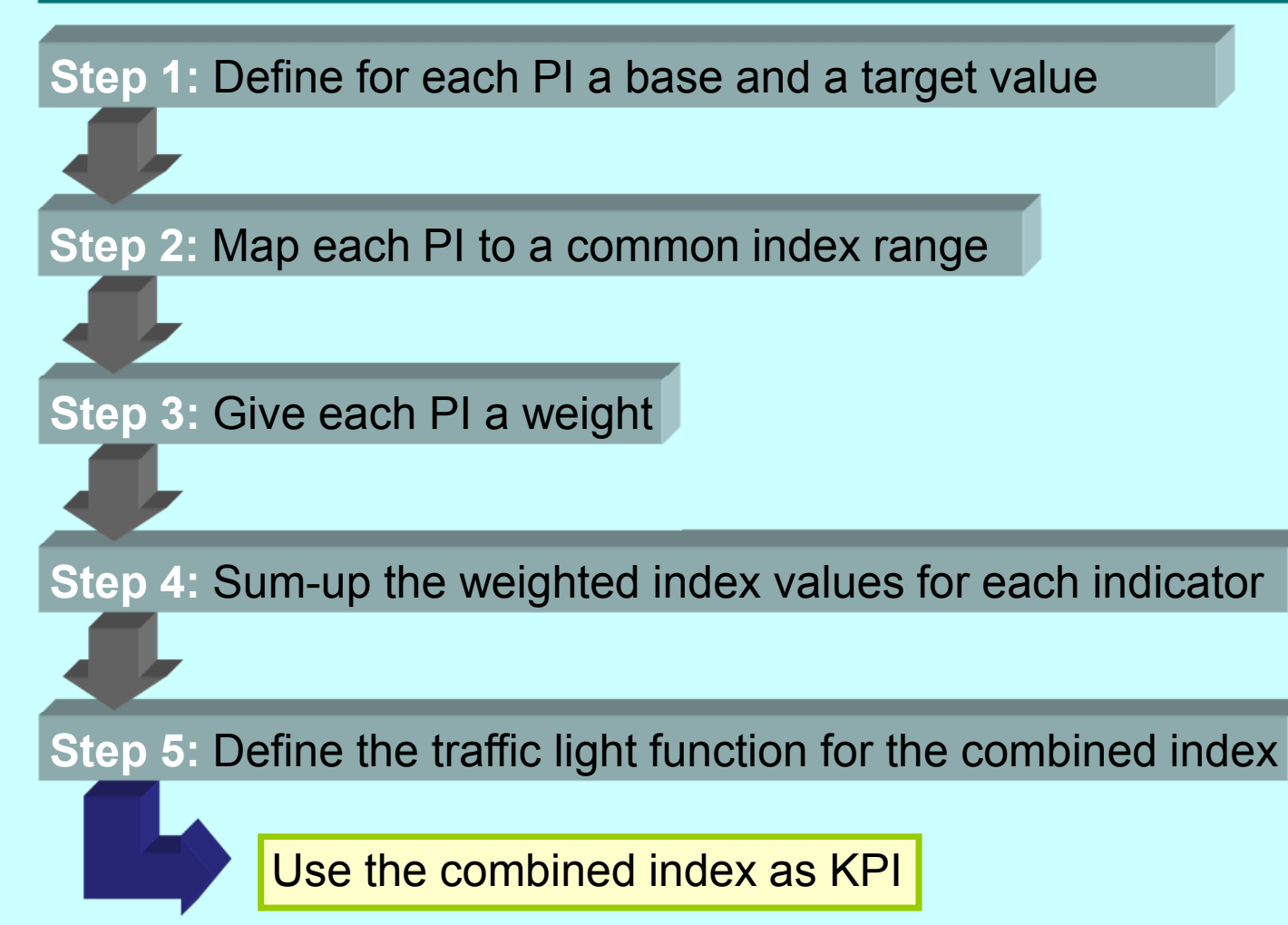

#### **Combined Performance Indicators**

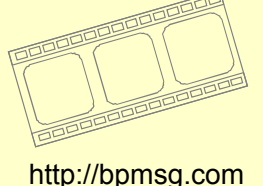

**How to combine <sup>a</sup> set of performance indicators into one Key Performance Indicator?**

- 1. Define for each PI a base and target value
- 2. Map each PI to <sup>a</sup> common index range
- 3. Give each PI <sup>a</sup> weight
- 4. Sum-up the weighted index values for eachindicator
- 5. Define the traffic light function for the combined indexhttp://bpmsg.com

**Step 1:** Define for each PI <sup>a</sup> base and <sup>a</sup> target value

The base value is the critical acceptable value of the performance Indicator. Under no circumstances it should be missed, as it would have impact on the reputation and overall business.

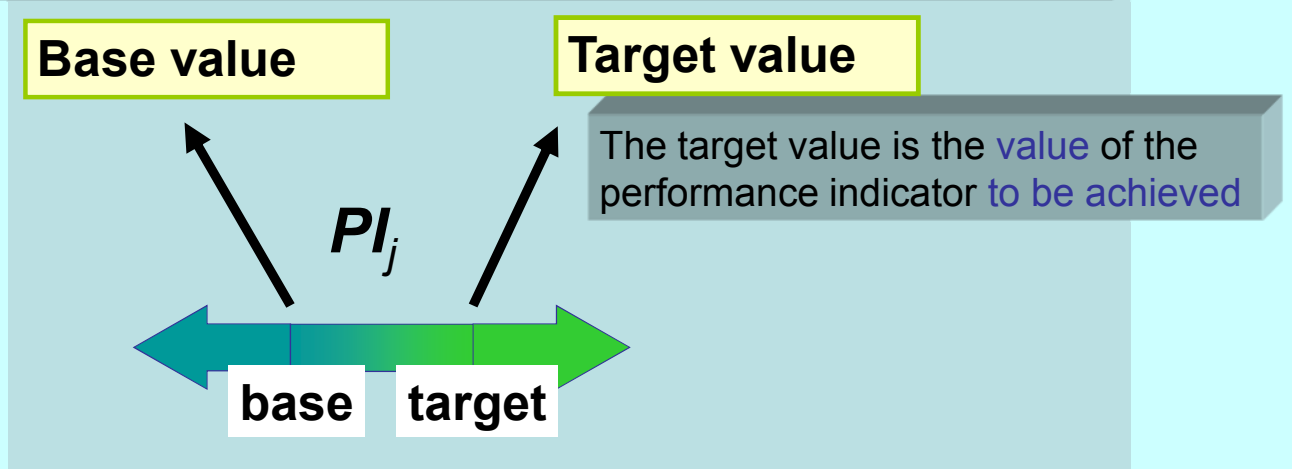

#### **Combined Performance Indicators**

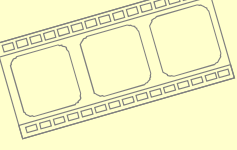

http://bpmsg.com

- 1. Define for each PI a base and target value
- 2. Map each PI to <sup>a</sup> common index range
- 3. Give each PI <sup>a</sup> weight
- 4. Sum-up the weighted index values for eachindicator
- 5. Define the traffic light function for the combined index

## Mapping to a common Index Range

**Step 2:** Map each PI to <sup>a</sup> common index range

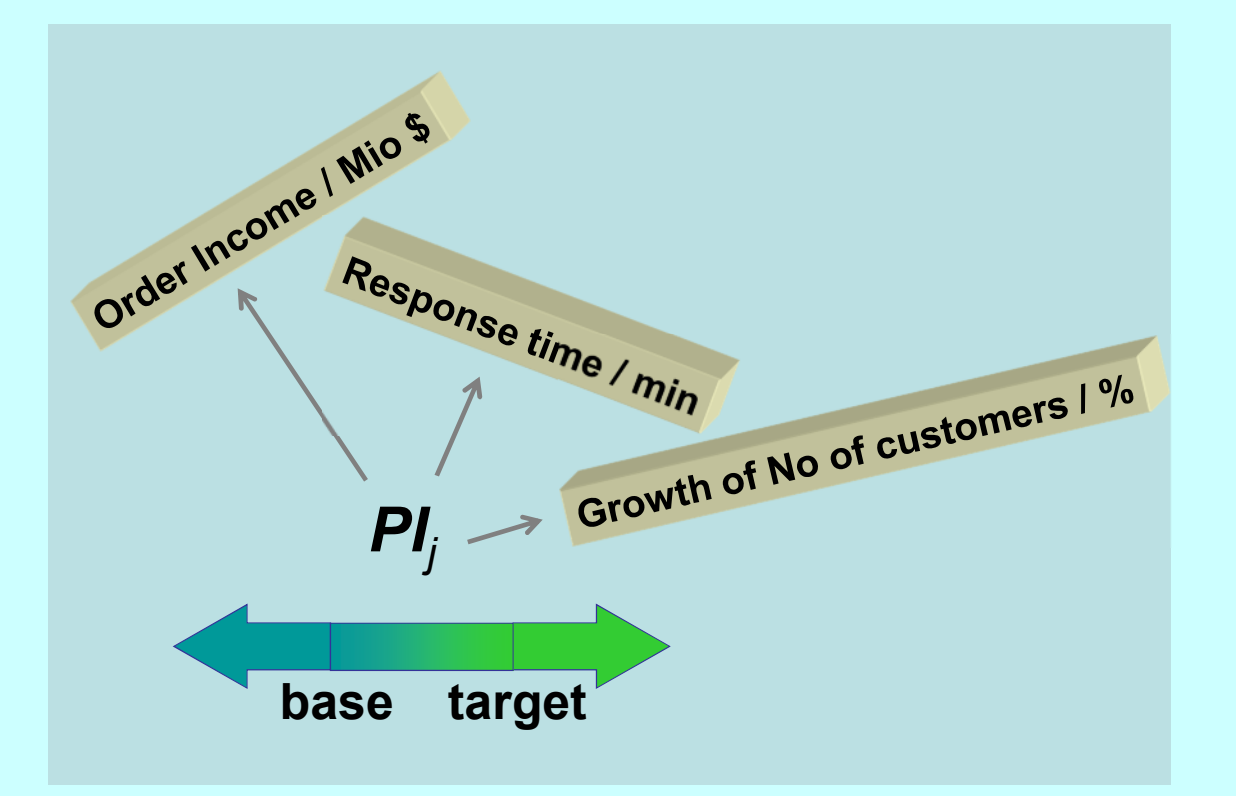

#### **Combined Performance Indicators**

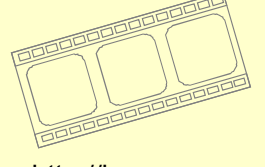

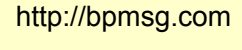

- 1. Define for each PI a base and target value
- 2. Map each PI to <sup>a</sup> common index range
- 3. Give each PI <sup>a</sup> weight
- 4. Sum-up the weighted index values for eachindicator
- 5. Define the traffic light function for the combined index

**Step 2:** Map each PI to <sup>a</sup> common index range

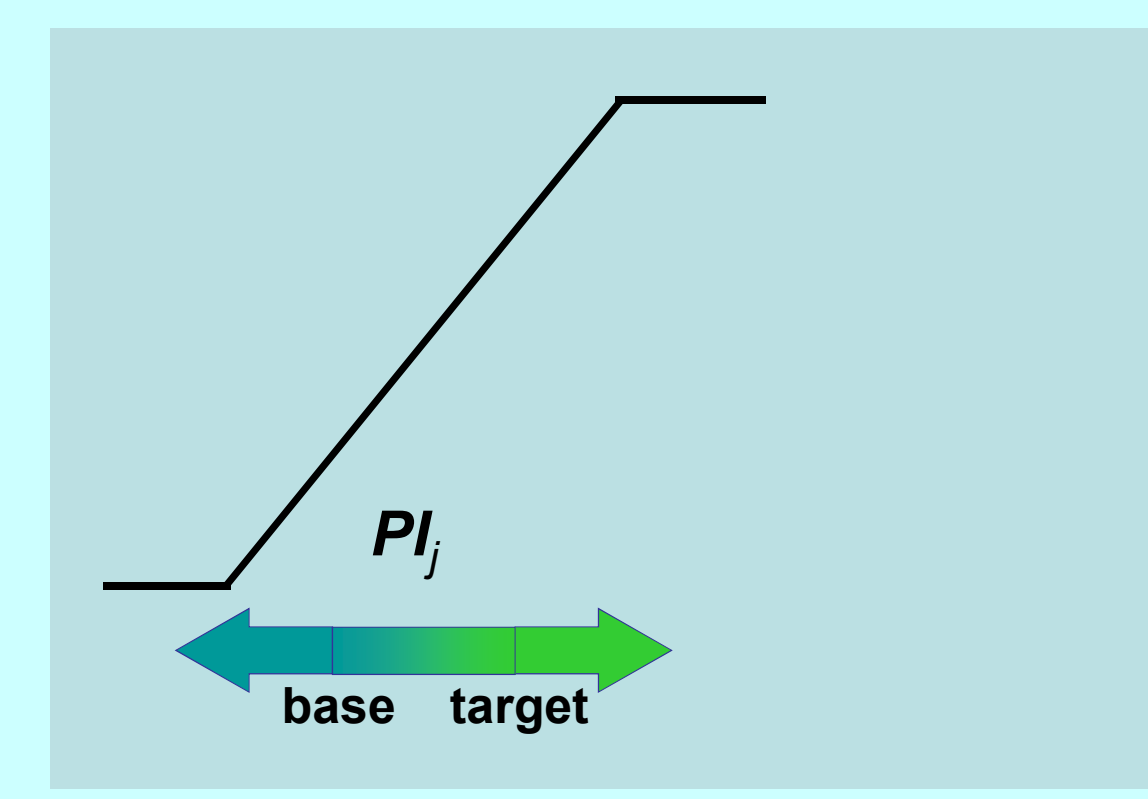

#### **Combined Performance Indicators**

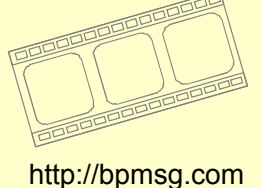

- 1. Define for each PI a base and target value
- 2. Map each PI to <sup>a</sup> common index range
- 3. Give each PI <sup>a</sup> weight
- 4. Sum-up the weighted index values for eachindicator
- 5. Define the traffic light function for the combined index

**Target value** Will get 80 points

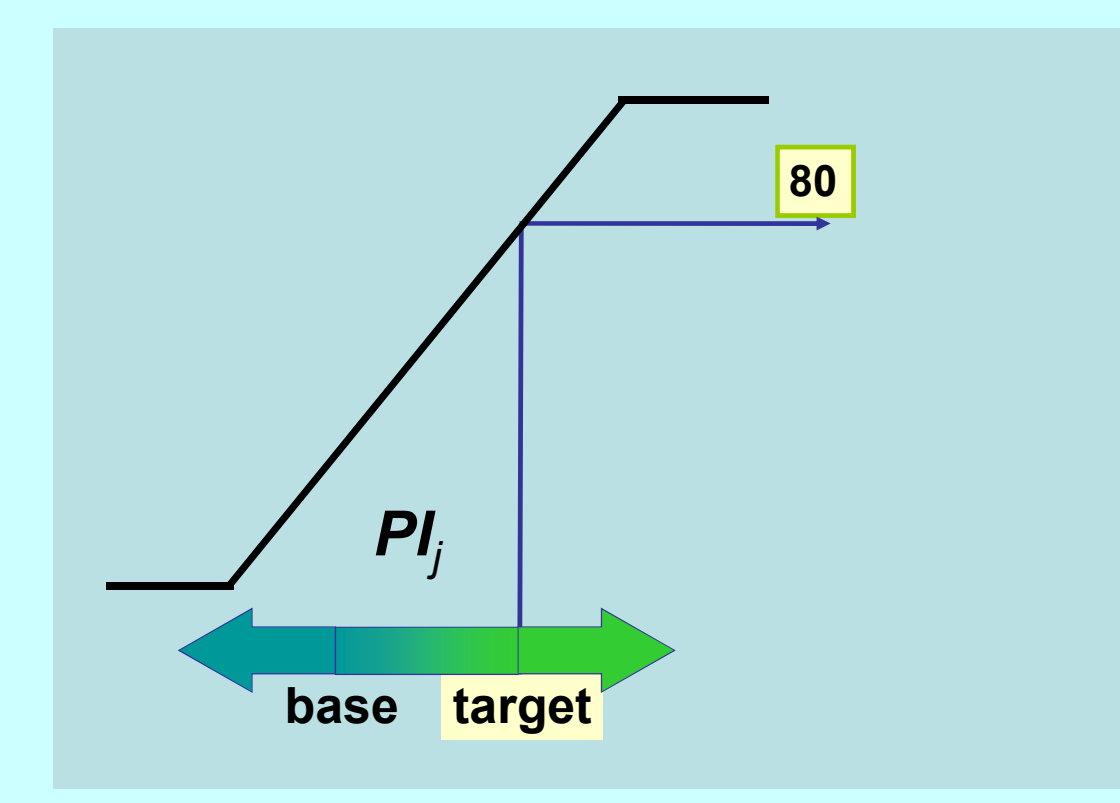

### **Combined Performance Indicators**

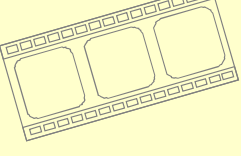

http://bpmsg.com

- 1. Define for each PI a base and target value
- 2. Map each PI to <sup>a</sup> common index range
- 3. Give each PI <sup>a</sup> weight
- 4. Sum-up the weighted index values for eachindicator
- 5. Define the traffic light function for the combined index

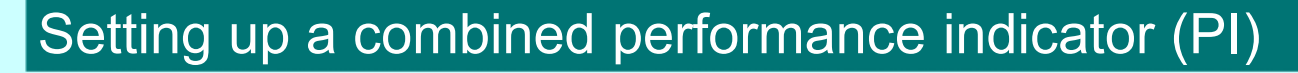

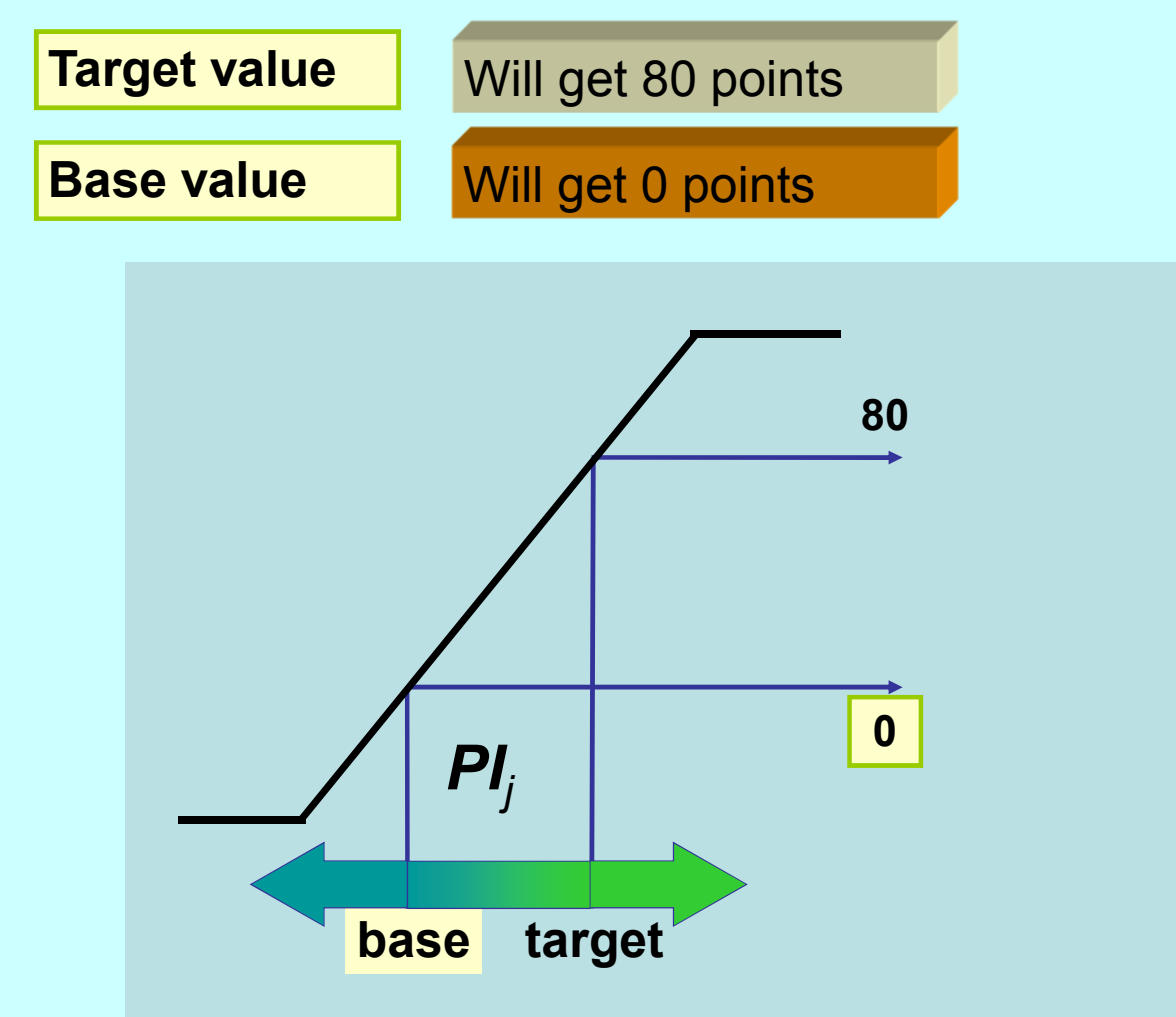

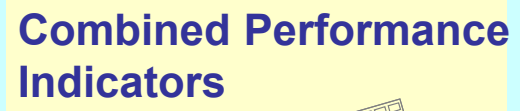

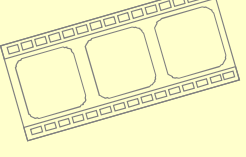

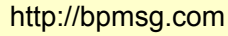

- 1. Define for each PI a base and target value
- 2. Map each PI to <sup>a</sup> common index range
- 3. Give each PI <sup>a</sup> weight
- 4. Sum-up the weighted index values for eachindicator
- 5. Define the traffic light function for the combined index

**Total index range** From

From  $-20$  to  $+100$ 

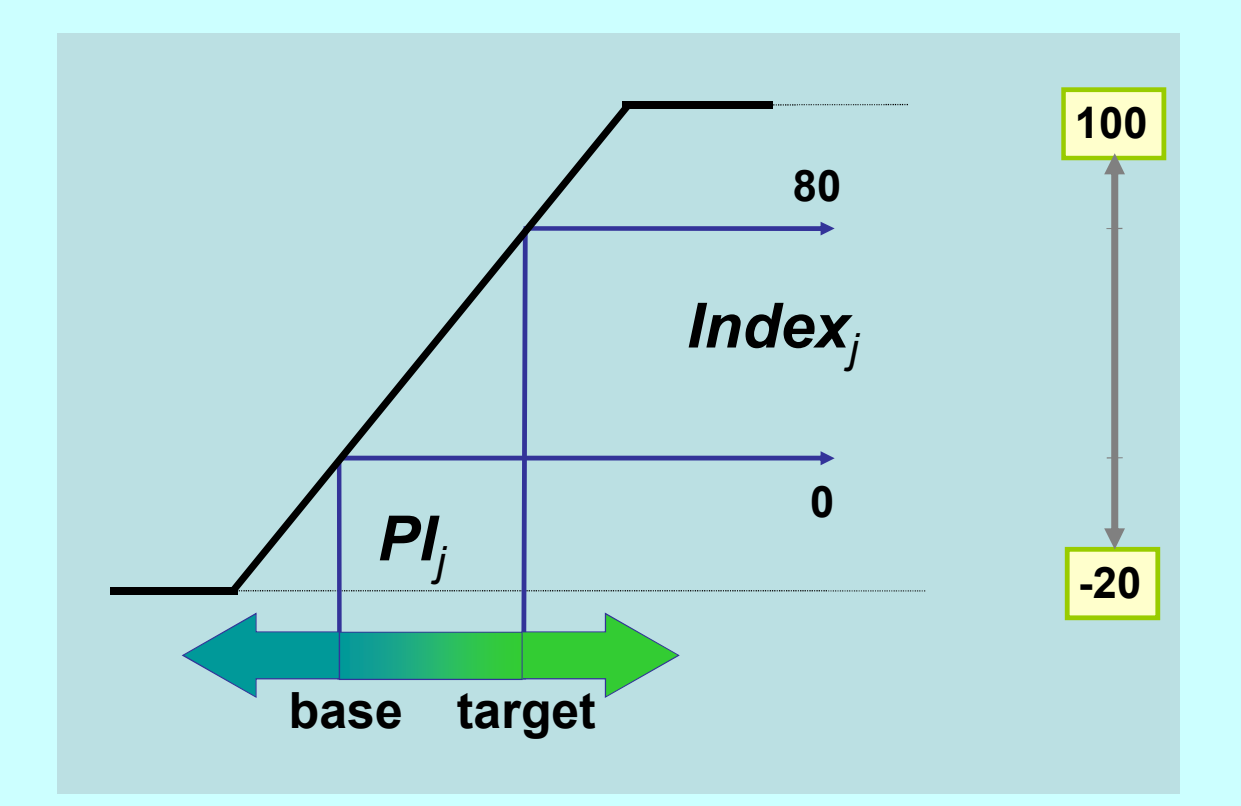

### **Combined Performance Indicators**

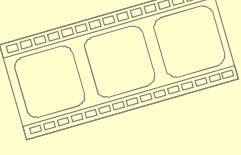

http://bpmsg.com

- 1. Define for each PI a base and target value
- 2. Map each PI to <sup>a</sup> common index range
- 3. Give each PI <sup>a</sup> weight
- 4. Sum-up the weighted index values for eachindicator
- 5. Define the traffic light function for the combined index

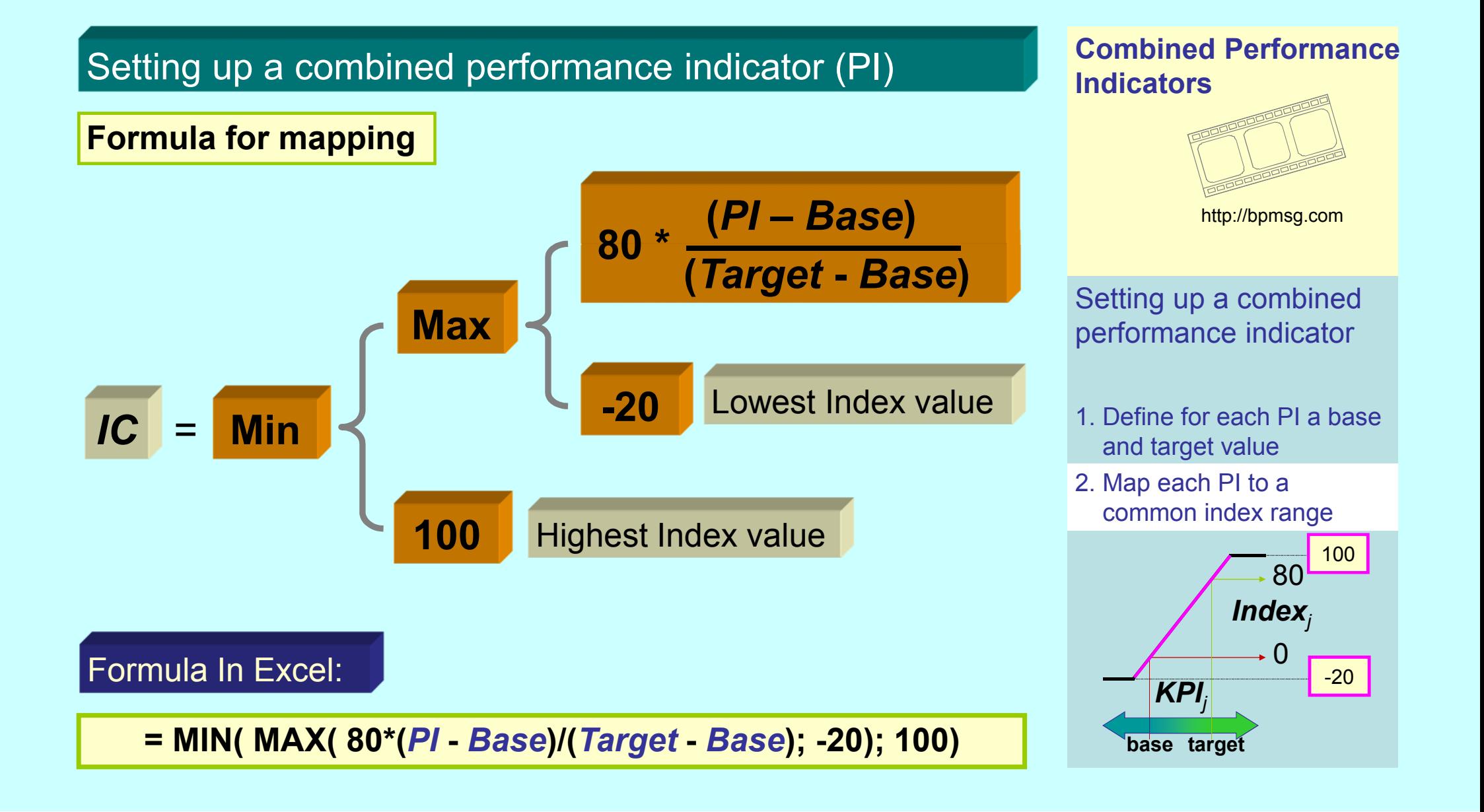

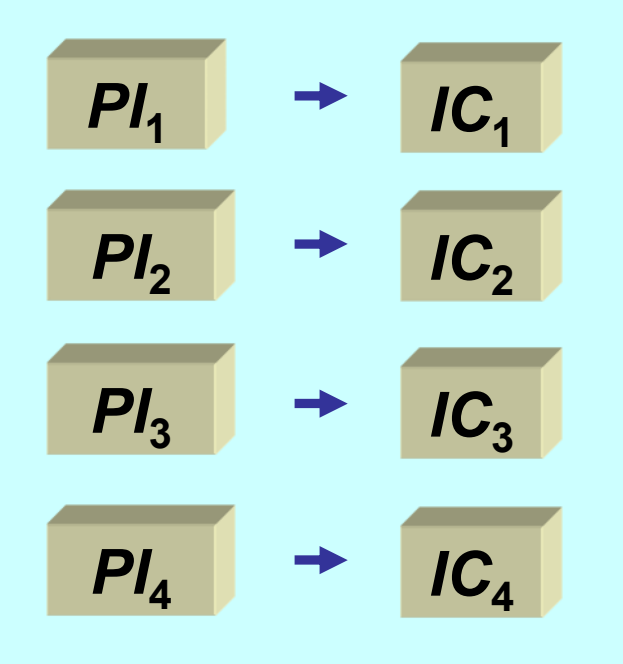

#### **Combined Performance Indicators**

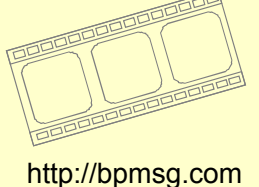

- 1. Define for each PI a base and target value
- 2. Map each PI to <sup>a</sup> common index range
- 3. Give each PI <sup>a</sup> weight
- 4. Sum-up the weighted index values for eachindicator
- 5. Define the traffic light function for the combined index

### Mapping to a common Index Range

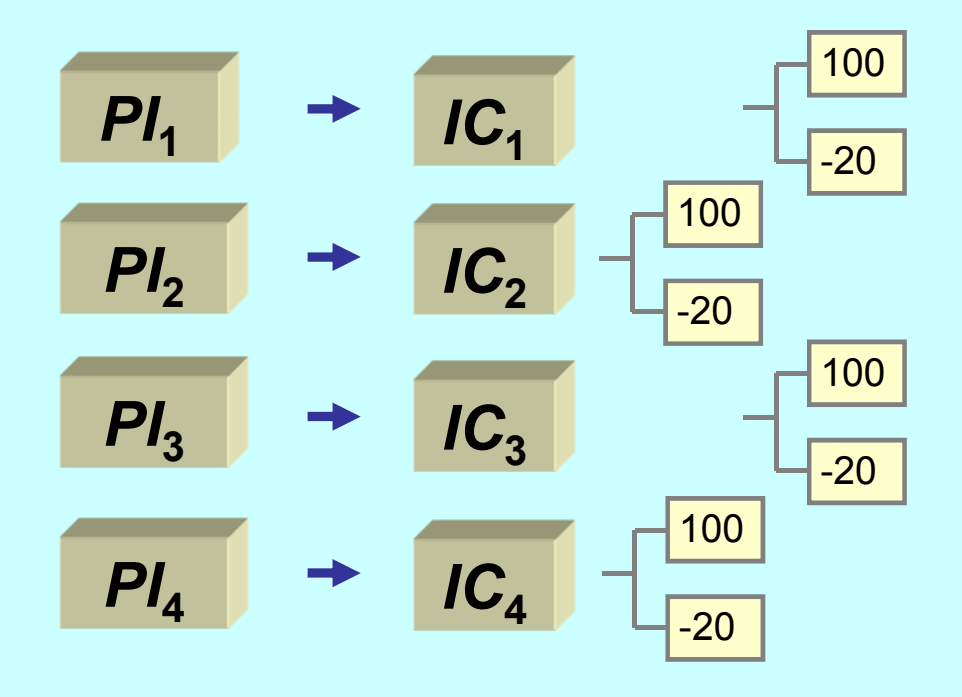

#### **Combined Performance Indicators**

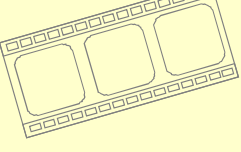

http://bpmsg.com

- 1. Define for each PI a base and target value
- 2. Map each PI to <sup>a</sup> common index range
- 3. Give each PI <sup>a</sup> weight
- 4. Sum-up the weighted index values for eachindicator
- 5. Define the traffic light function for the combined index

#### *PI***1** $PI<sub>2</sub>$  $PI<sub>3</sub>$  $PI<sub>4</sub>$ *IC***1***IC*<sub>2</sub>  $IC<sub>3</sub>$  $IC<sub>4</sub>$  $W_1$  $W_2$  $W_4$  $W_3$ **x x x x ====***IC***w1***IC***w2***IC***w4***IC***w3Sum of weighting factors <sup>=</sup> 100%** Weighted Index components **Step 3:** Give each PI <sup>a</sup> weight

### **Combined Performance Indicators**

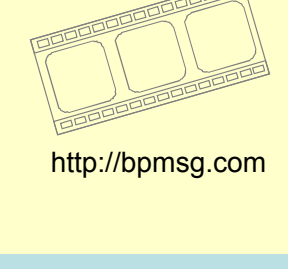

- 1. Define for each PI a base and target value
- 2. Map each PI to <sup>a</sup> common index range
- 3. Give each PI <sup>a</sup> weight
- 4. Sum-up the weighted index values for eachindicator
- 5. Define the traffic light function for the combined index

### **Step 4:** Sum-up the weighted index values for each indicator

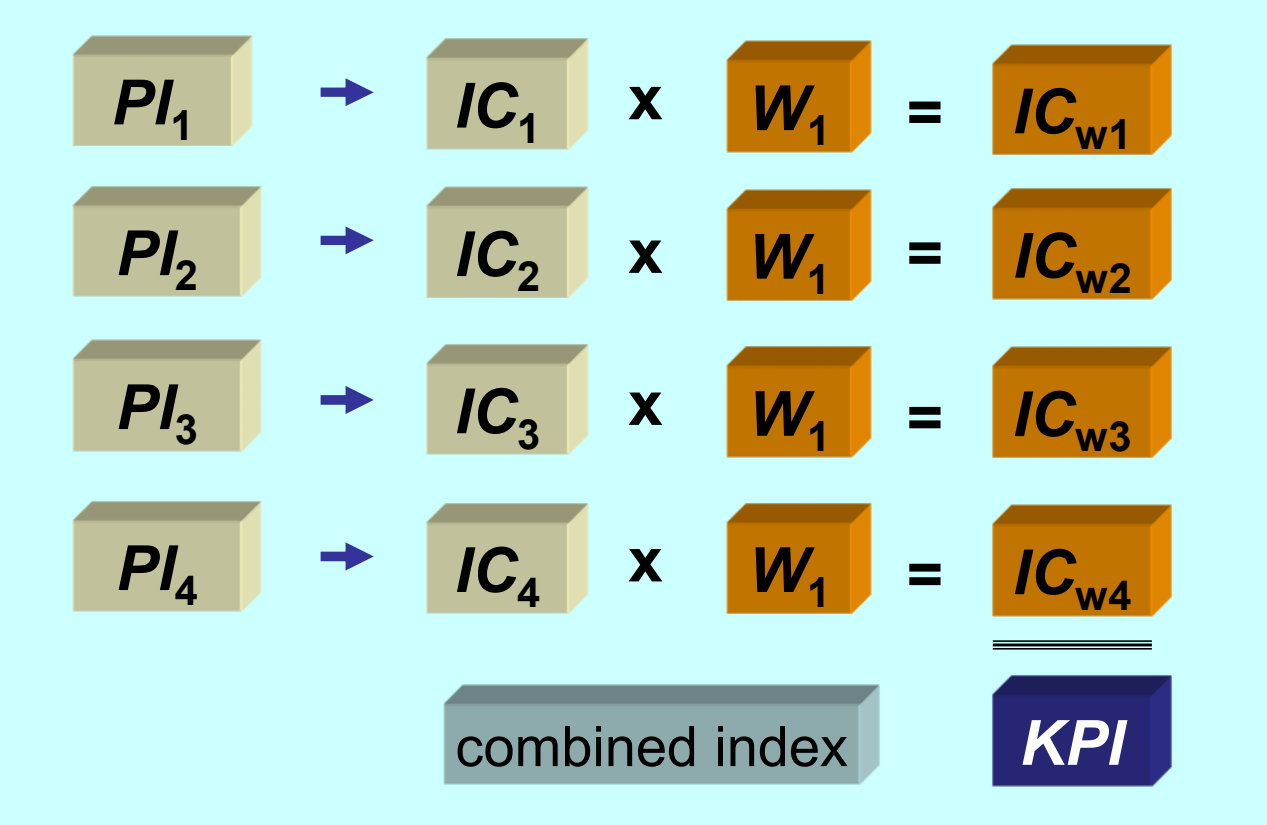

#### **Combined Performance Indicators**

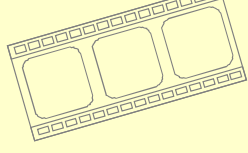

http://bpmsg.com

- 1. Define for each PI a base and target value
- 2. Map each PI to <sup>a</sup> common index range
- 3. Give each PI <sup>a</sup> weight
- 4. Sum-up the weighted index values for eachindicator
- 5. Define the traffic light function for the combined index

**Step 5:** Define the traffic light function for the combined index

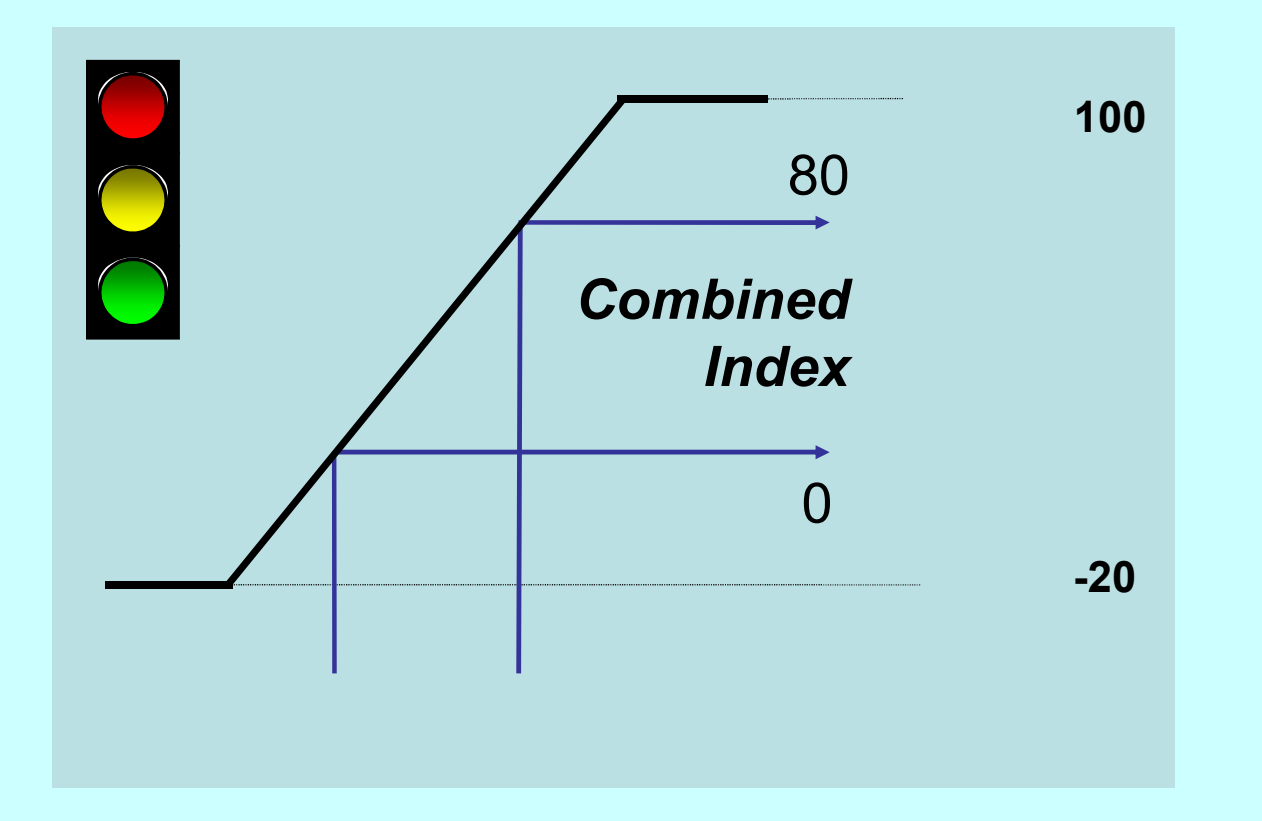

**Combined Performance Indicators**

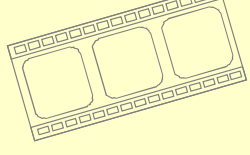

http://bpmsg.com

- 1. Define for each PI a base and target value
- 2. Map each PI to <sup>a</sup> common index range
- 3. Give each PI <sup>a</sup> weight
- 4. Sum-up the weighted index values for eachindicator
- 5. Define the traffic light function for the combined index

**Traffic light Green** 

Green above 80

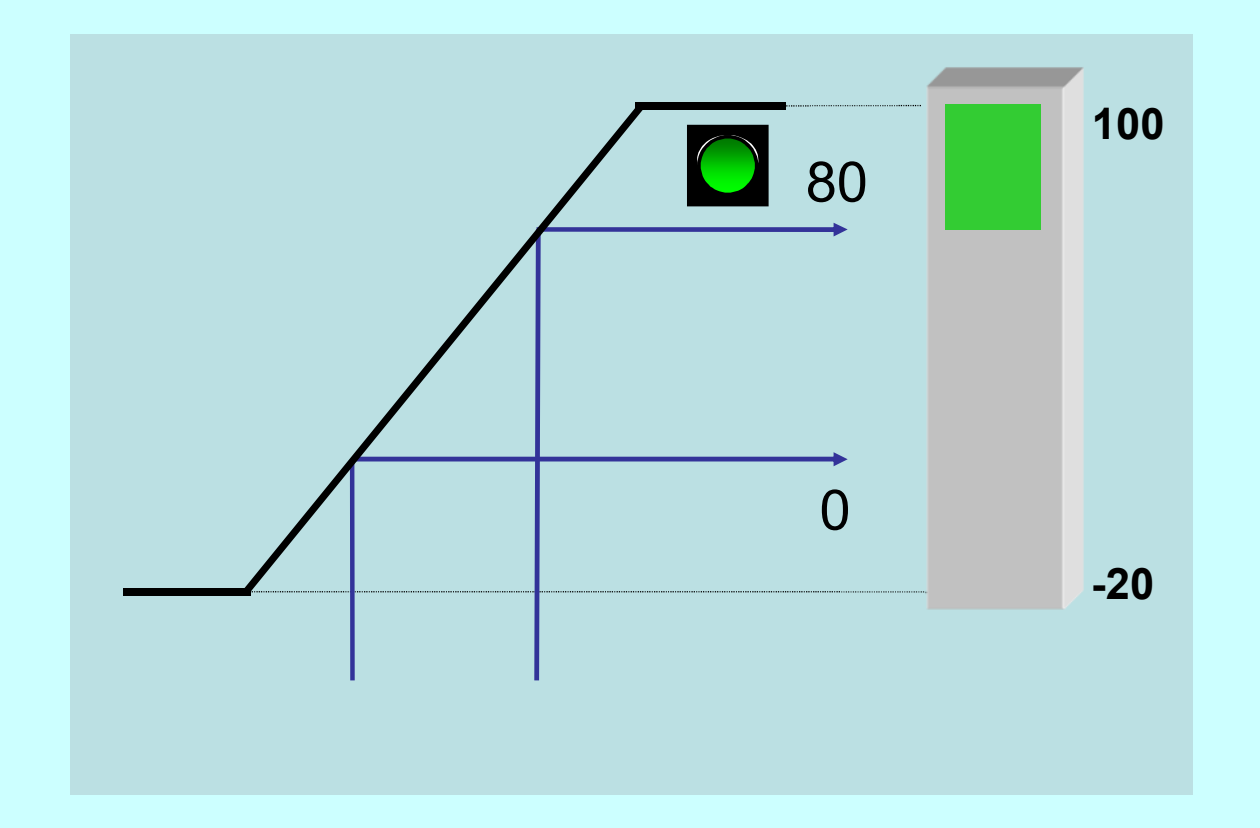

### **Combined Performance Indicators**

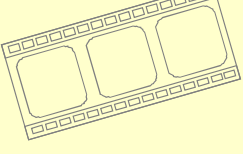

http://bpmsg.com

- 1. Define for each PI a base and target value
- 2. Map each PI to <sup>a</sup> common index range
- 3. Give each PI <sup>a</sup> weight
- 4. Sum-up the weighted index values for eachindicator
- 5. Define the traffic light function for the combined index

**Traffic light** Red

below 0

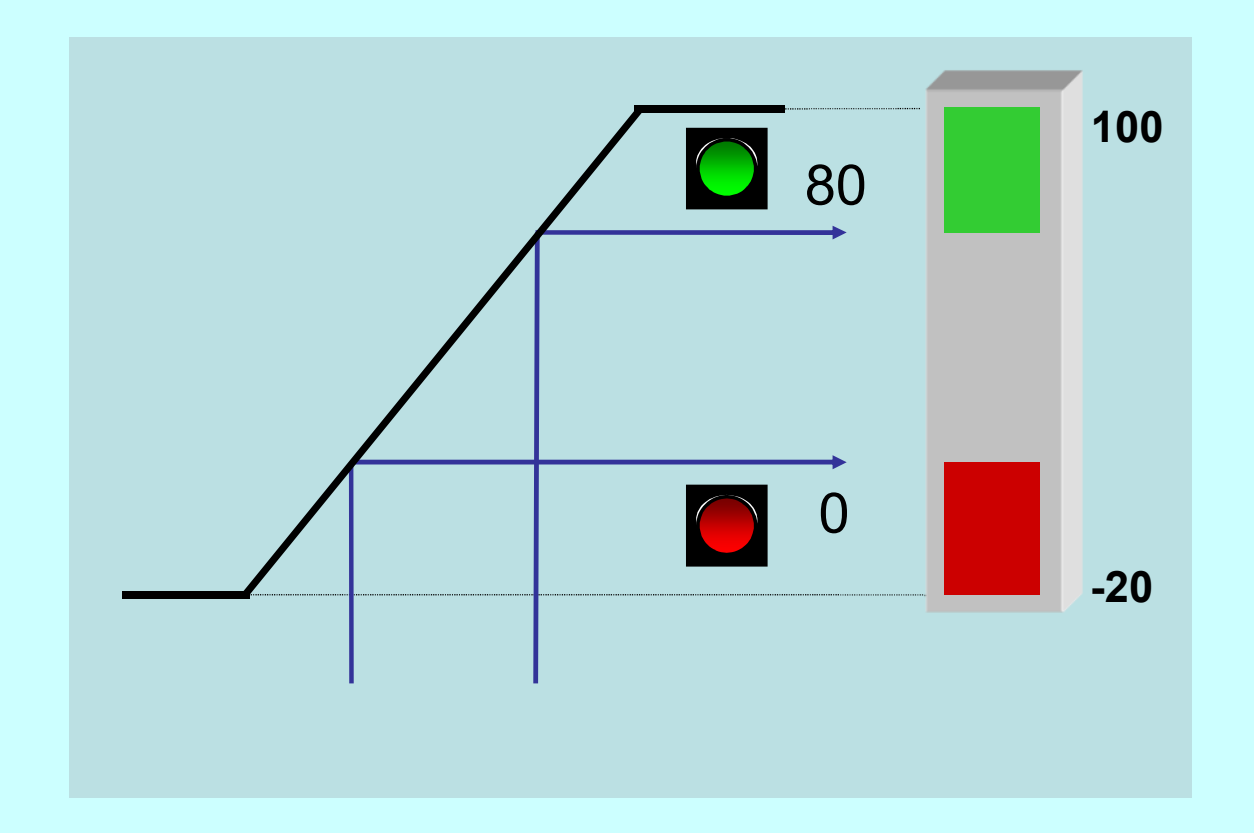

**Combined Performance Indicators**

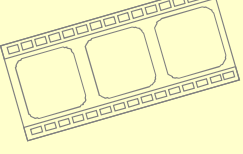

http://bpmsg.com

- 1. Define for each PI a base and target value
- 2. Map each PI to <sup>a</sup> common index range
- 3. Give each PI <sup>a</sup> weight
- 4. Sum-up the weighted index values for eachindicator
- 5. Define the traffic light function for the combined index

**Traffic**

**light** Yellow betw. 0 and 80

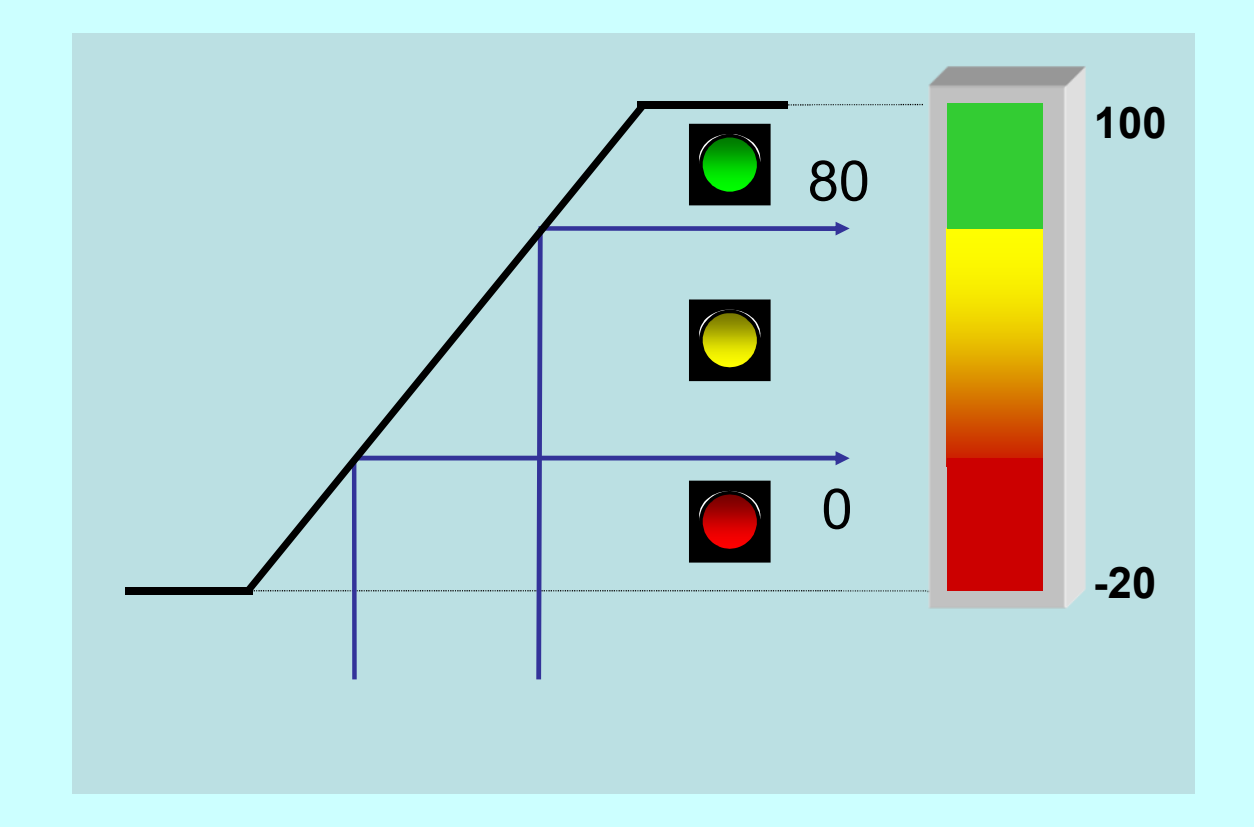

### **Combined Performance Indicators**

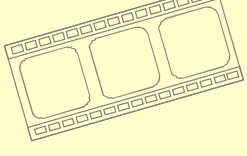

http://bpmsg.com

- 1. Define for each PI a base and target value
- 2. Map each PI to <sup>a</sup> common index range
- 3. Give each PI <sup>a</sup> weight
- 4. Sum-up the weighted index values for eachindicator
- 5. Define the traffic light function for the combined index

**Traffic**

**light** Yellow betw. 0 and 80

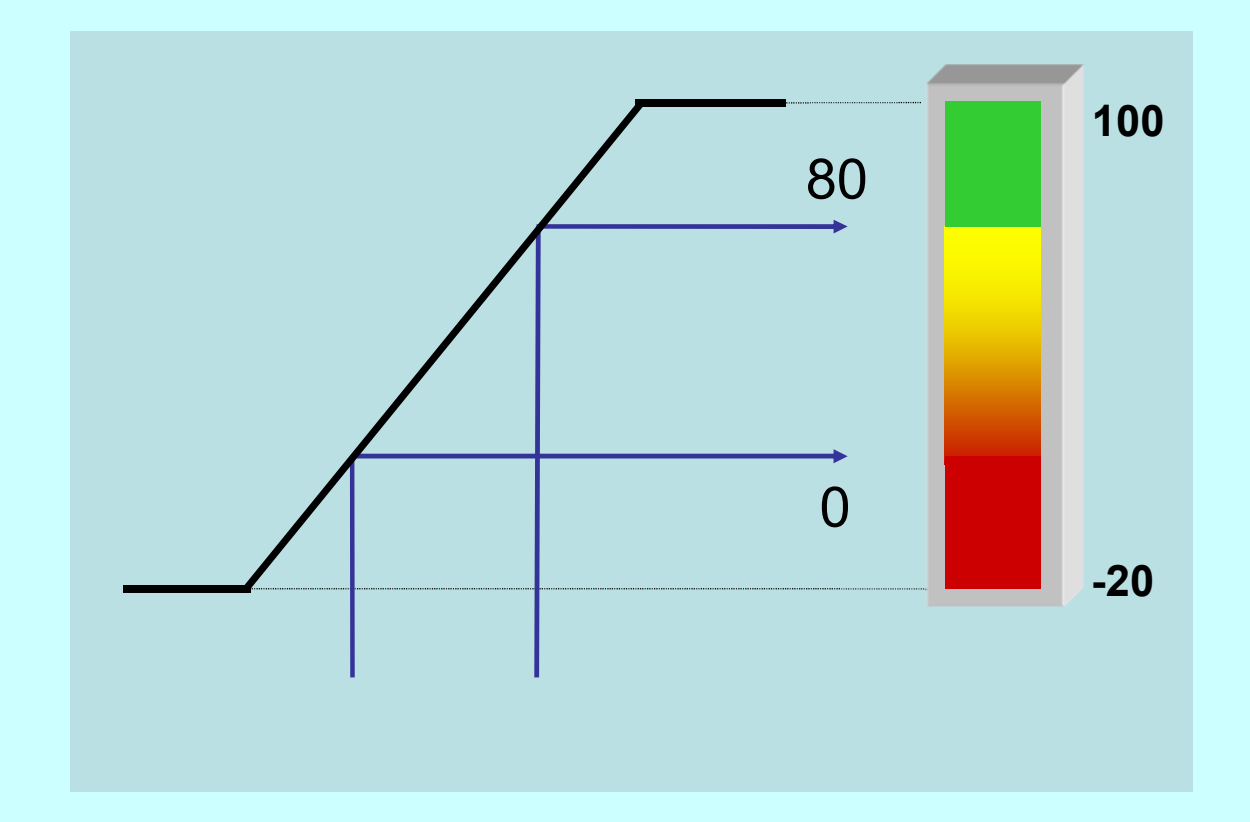

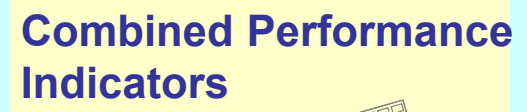

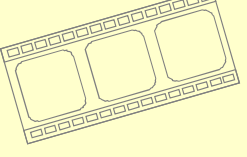

http://bpmsg.com

- 1. Define for each PI a base and target value
- 2. Map each PI to <sup>a</sup> common index range
- 3. Give each PI <sup>a</sup> weight
- 4. Sum-up the weighted index values for eachindicator
- 5. Define the traffic light function for the combined index

### Example

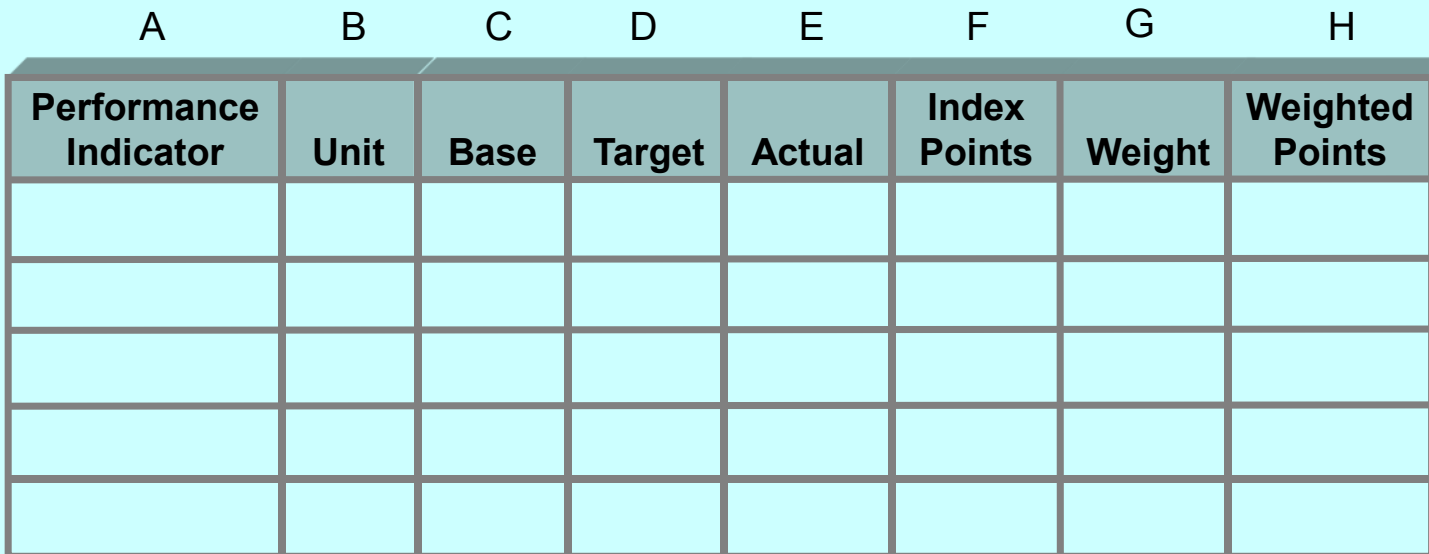

### **Combined Performance Indicators**

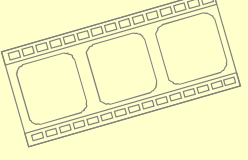

http://bpmsg.com

- 1. Define for each PI a base and target value
- 2. Map each PI to <sup>a</sup> common index range
- 3. Give each PI <sup>a</sup> weight
- 4. Sum-up the weighted index values for eachindicator
- 5. Define the traffic light function for the combined index

### Example

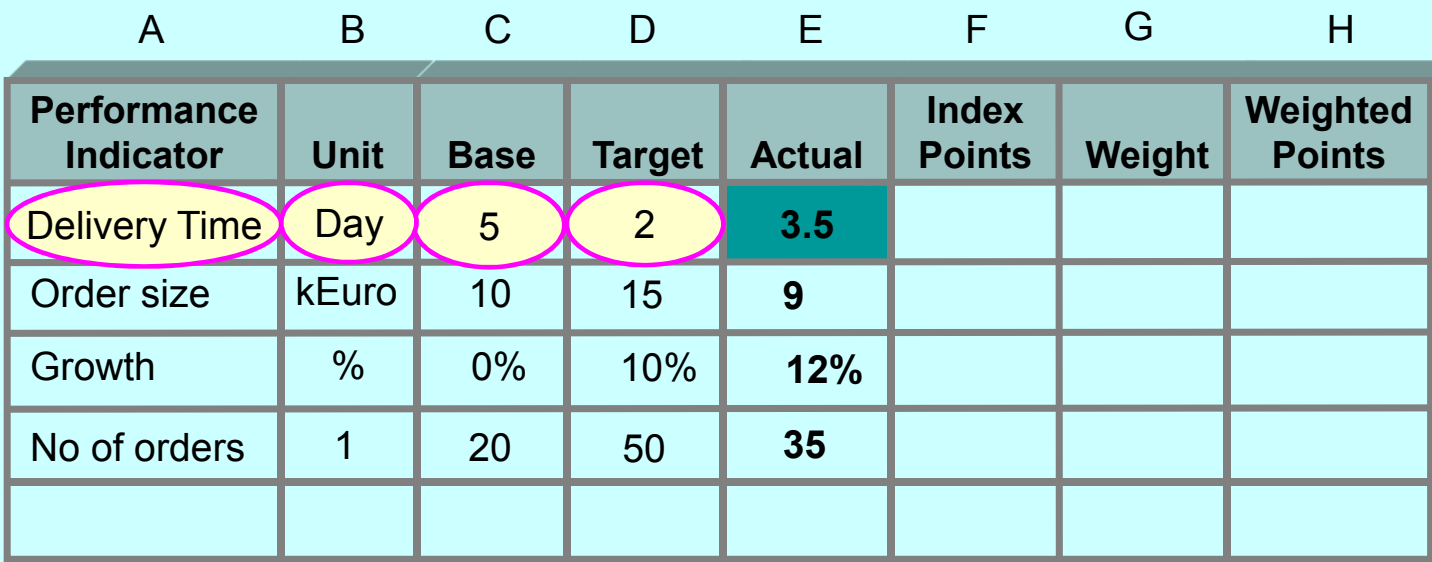

### **Combined Performance Indicators**

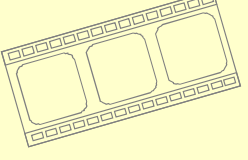

http://bpmsg.com

- 1. Define for each PI a base and target value
- 2. Map each PI to <sup>a</sup> common index range
- 3. Give each PI <sup>a</sup> weight
- 4. Sum-up the weighted index values for eachindicator
- 5. Define the traffic light function for the combined index

### Example

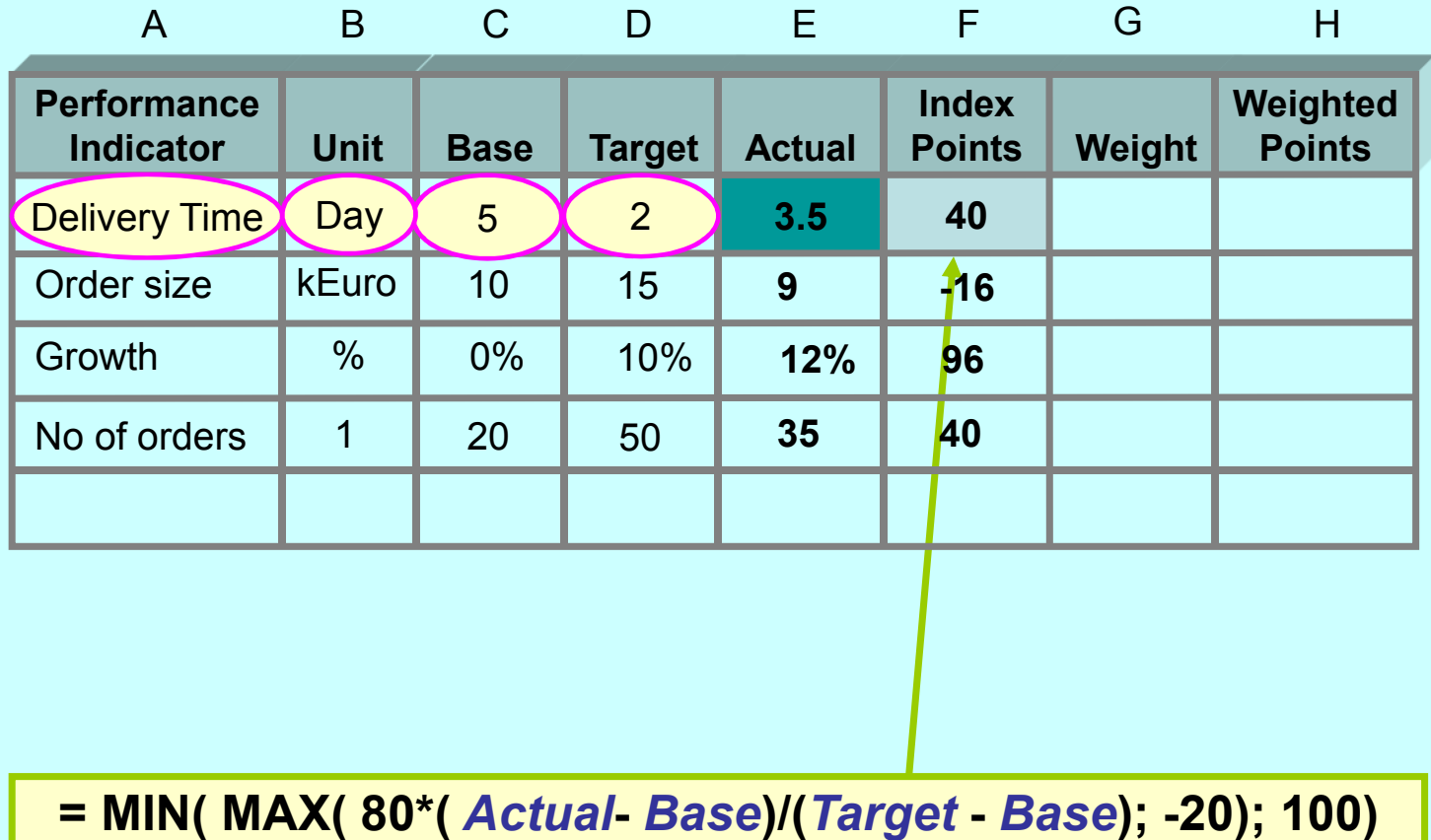

#### **Combined Performance Indicators**

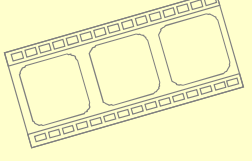

http://bpmsg.com

- 1. Define for each PI a base and target value
- 2. Map each PI to <sup>a</sup> common index range
- 3. Give each PI <sup>a</sup> weight
- 4. Sum-up the weighted index values for eachindicator
- 5. Define the traffic light function for the combined index

### **Example**

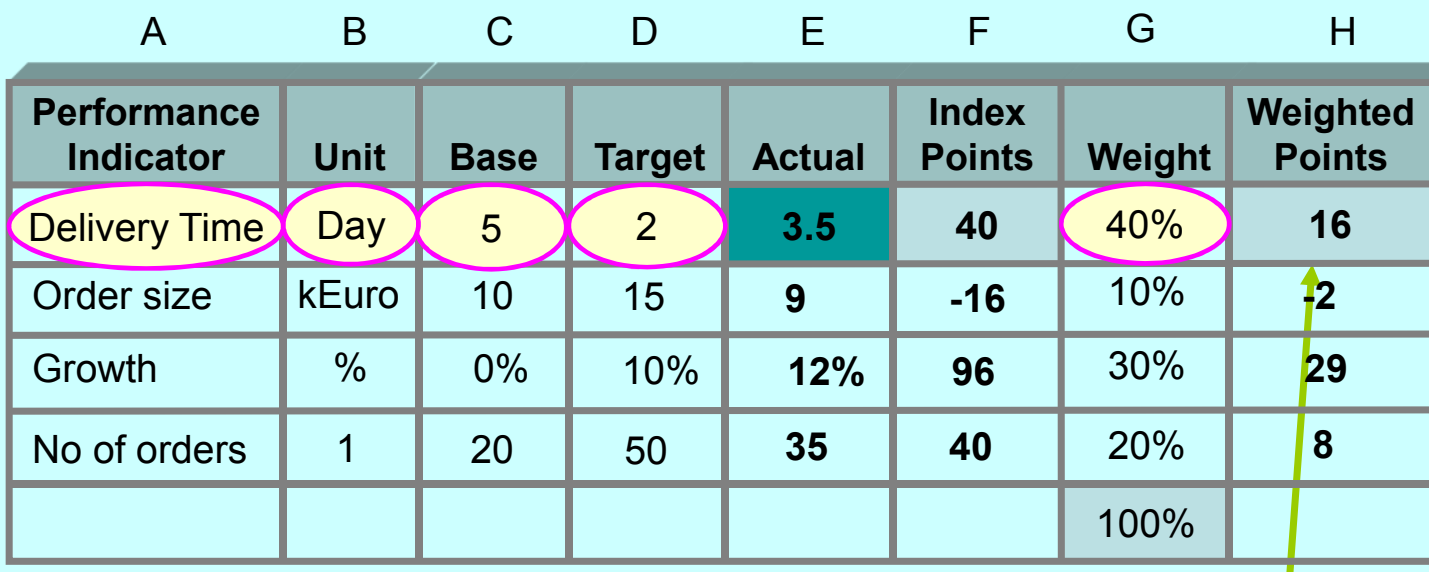

**=** *Index Points* **\*** *Weight*

#### **Combined Performance Indicators**

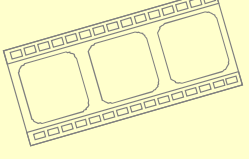

http://bpmsg.com

- 1. Define for each PI a base and target value
- 2. Map each PI to <sup>a</sup> common index range
- 3. Give each PI <sup>a</sup> weight
- 4. Sum-up the weighted index values for eachindicator
- 5. Define the traffic light function for the combined index

### Example

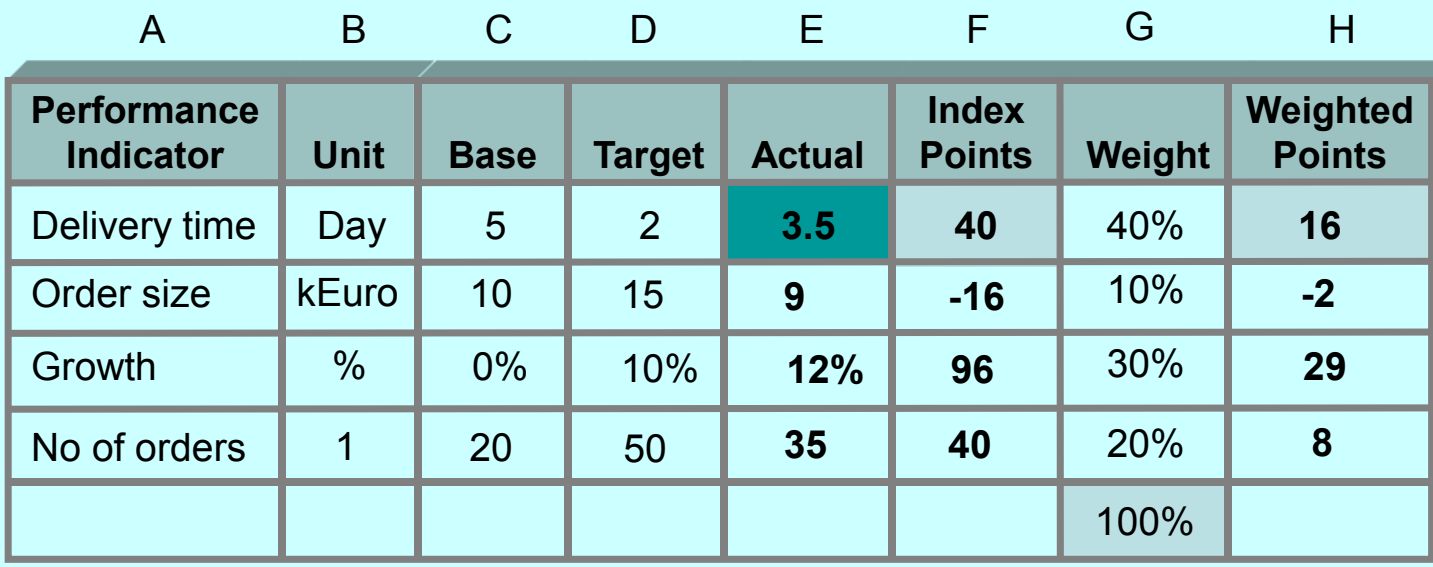

**51KPI**

### **Combined Performance Indicators**

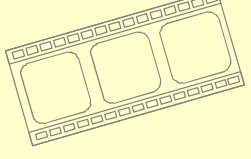

http://bpmsg.com

- 1. Define for each PI a base and target value
- 2. Map each PI to <sup>a</sup> common index range
- 3. Give each PI <sup>a</sup> weight
- 4. Sum-up the weighted index values for eachindicator
- 5. Define the traffic light function for the combined index

### Example

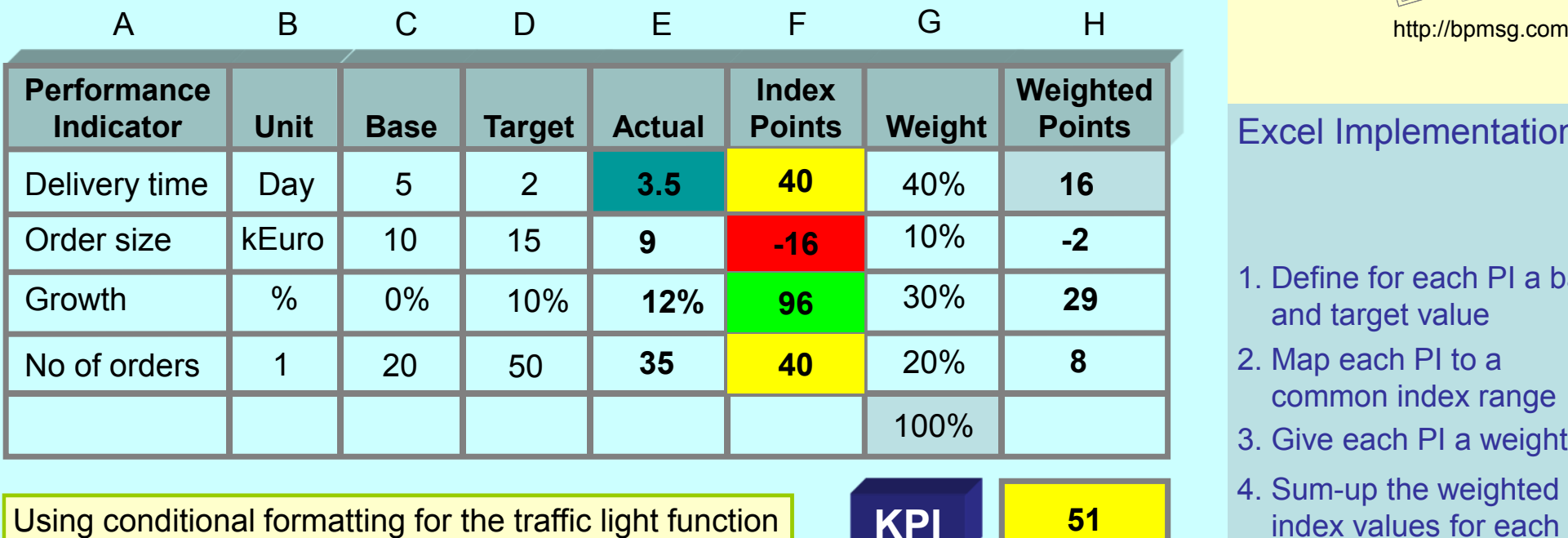

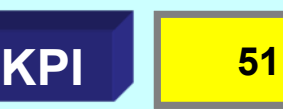

### **Combined Performance Indicators**

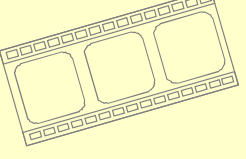

- 1. Define for each PI a base and target value
- 2. Map each PI to <sup>a</sup> common index range
- 3. Give each PI <sup>a</sup> weight
- 4. Sum-up the weighted index values for eachindicator
- 5. Define the traffic light function for the combined index

#### **Combined Performance Indicators**

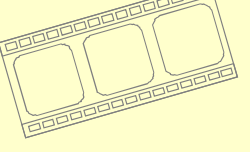

http://bpmsg.com

For more information please visit <u>http://bpmsg.com</u>

Business Performance Management Singapore

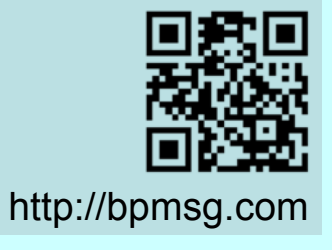